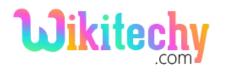

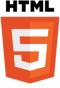

# HTML – Comments

- The comment tag is used to insert the comments in source code. The browsers are not displaying the comments.
- To explain the code we can use comments tag.
- If we have a lot of coding lines the comment tag is used.

#### Syntax for comments in HTML

<!--->

#### Sample coding for comment tag:

```
<!DOCTYPE html>
<html>
<body>
<!--This is the comment tag-->
<h1>This is a heading tags to display a header </h1>
<!--Comments are not displayed in the browser-->
</body>
```

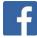

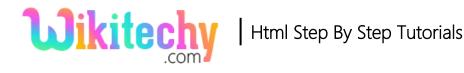

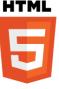

#### **Code Explanation for comment tag:**

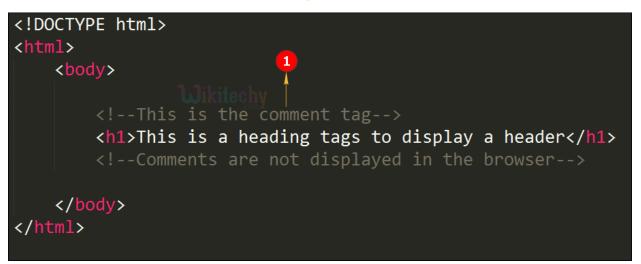

1. The comment is highlighted and it is hidden. The comment tag is not displayed in the Browser.

### **Browser Support for comment tag:**

| Browser                  | Language attribute |
|--------------------------|--------------------|
| Chrome                   | Yes                |
| Internet explorer / Edge | Yes                |
| Firefox                  | Yes                |
| Safari                   | Yes                |
| Opera                    | Yes                |

## Tips and notes:

- If you hide the scripts from browsers without support for scripts using the comment tag.
- The comment tag is used for large code program.
- Now the JavaScript is also executing the -->tag. In previous, using two forward slashes (//) at the end of the comment line.

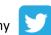